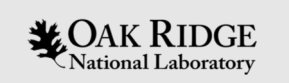

### Custom Device Support

Kay Kasemir

Jan. 2019

Material copied from APS "Getting Started with EPICS Lecture Series: Writing Device Support", Eric Norum, November 16, 2004

ORNL is managed by UT-Battelle, LLC for the US Department of Energy

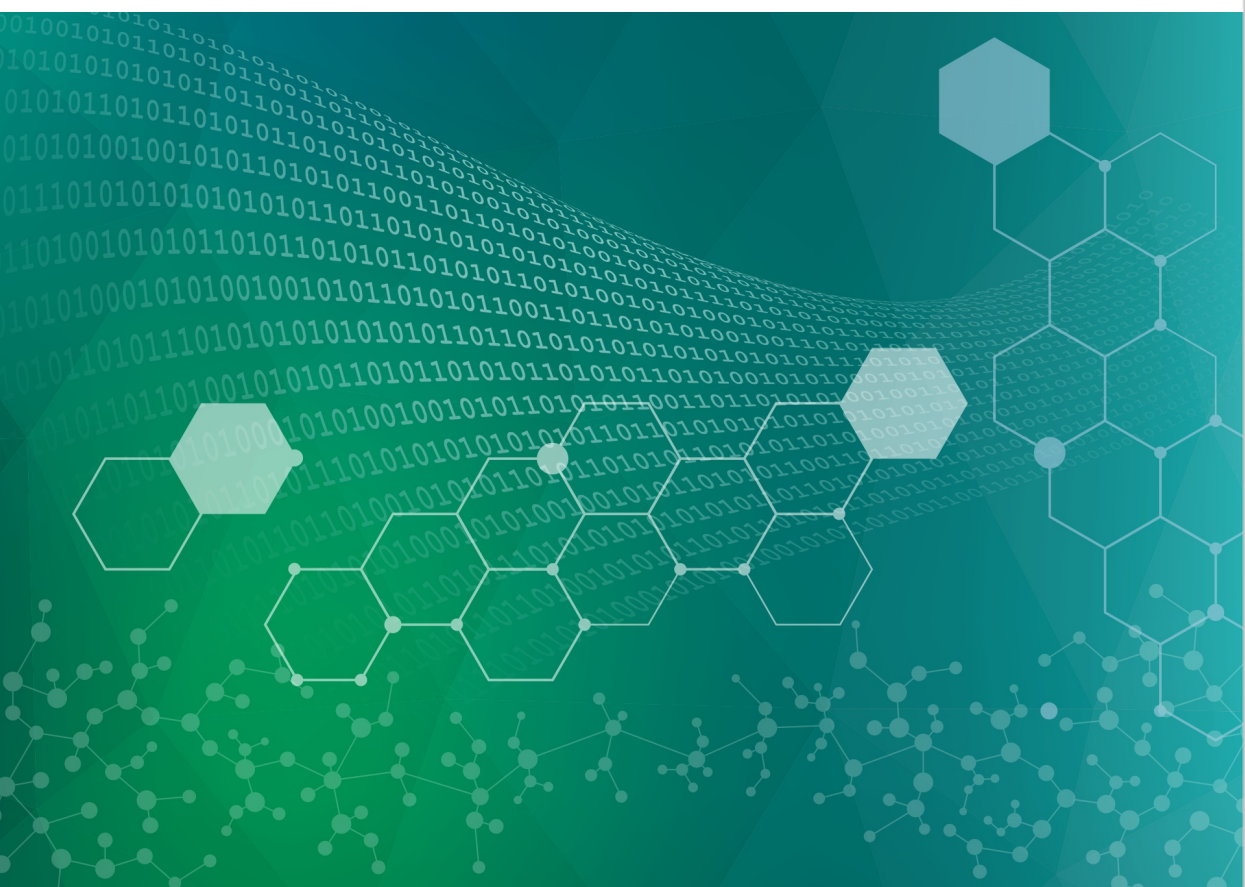

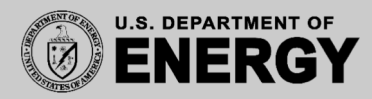

# EPICS Nomenclature

Record: Database processing block

– AI record: 'read' a number, AO record: 'write' a number, STRINGOUT: 'write' a string, …

Device Support: Links Record to Driver

- AI device support: read(aiRecord \*ai)
- AO device support: write(aoRecord \*ao)

#### Driver: Code that talks to hardware

- Ideally available as C(++) source code
- Could be in binary form, from hardware vendor
- May be totally unaware of EPICS

# Fundamentally Easy

- 1. Assume given 'driver' with XyzDriver read()
- 2. Implement 'device support' for AI:

```
// Called by AI record when processed
int xyz_ai_read(aiRecord * const ai)
\{// Call driver to get number
       const int raw number = XyzDriver read();
       // Put into record's raw value field
       ai->rval = raw number;
       // Done, no error
      return 0;
}
```
3. Some boilerplate to inform EPICS that AI record now has a new DTYP="XYZ" that should call xyz\_ai\_read()

# Of course, there's more

- Set AI record's RVAL, let the record convert to EGU, or set the record's VAL?
- How to decide what to read exactly? record(ai, "MyXYZTest")  $\{$ field(DTYP, "XYZ") field(INP, "#C0 S2 @unipolar") … }
- Handle errors?
- What if instead of

Record gets scanned  $\rightarrow$  read from device

… I want

Device changes  $\rightarrow$  Process the record!

### Assume a simple Driver

// simple\_driver.h

```
// Read value from channel 0, 1, 2, ...int simple_read(int channel);
```

```
// simple_driver.c
```
 $#include$   $\approx$ tdlib.h> #include "simple\_driver.h"

```
int simple_read(int channel)
ĺ
   return channel * 100 + random() / (RAND_MAX / 10) = 5;
}
```
 $\sum_{\text{National Laboratory}} \left|\underset{\text{REACTOR}}{\text{SOTOPE}}\right|\underset{\text{REACTOR}}{\text{SPIALATION}}$ 

### Device Support for AI Record

// simple\_device.c

```
11 std
#include <stdlib.h>
#include <stdio.h>
// EPICS
#include~~</math>#include <devSup.h>
#include <devLib.h>
#include <b>treeGbl.h&gt;</b>#include <aiRecord.h>
// Local
#include "simple_driver.h"
                                                             // Boilerplate
                                                             // Device Support Entry Table for AI
// Init routine, called at startup
                                                             static struct
static long simple_init_ai(aiRecord *ai)
\{long number;
   int channel = atoi(ai - \sin p.value.instio.string);\text{long } (*report)(int);
  printf("Record '%s': Init. w/ channel %d\n",
                                                                     long (*initialize)(int);
           ai->name, channel);
                                                                      long (*initRecord)(aiRecord *);
  ai->dpvt = (void *)(long) channel;
                                                                     long (*getIoIntInfo)();
  return 0
                                                                     long (*read)(aiRecord *);
ł
                                                                     long (*special_linconv)(aiRecord *, int);
                                                             \} devAiSimple =
// Read routine, called whenever record is processed
static long simple_read_ai(aiRecord *ai)
                                                                     6, NULL, NULL, simple_init_ai, NULL, simple_read_ai, NULL
Ł
                                                             \cdotint channel = (int) (long) ai->dpvt;
                                                             // Magic for different OS to 'export' this structure
  ai->rval = simple_read(channel);
                                                             epicsExportAddress(dset, devAiSimple);
   if (ai->tpro)
     printf ("Record '%s': channel %d = %d\n",
           ai->name, channel, ai->rval);
   return 0
```
 $\mathcal{L}$ OAK RIDGE National Laboratory | REA

### DBD File

"simple.dbd":

device(ai, INST IO, devAiSimple, "Simple")

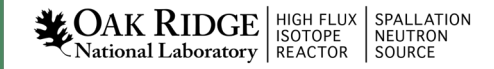

### Makefile

• Compile the sources:

```
example SRCS += simple device.c
example_SRCS += simple_driver.c
```
• Include the DBD:

```
example DBD += simple.dbd
```
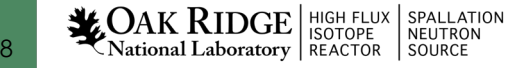

### Example Database

```
record(ai, "simple1")
{
  field(DTYP, "Simple")
  field(INP, "@1")
  field(SCAN, "1 second")
}
```
### Result

**\$ camonitor simple1 simple1 2013-02-06 13:15:00.003208 100 simple1 2013-02-06 13:15:01.003284 103 simple1 2013-02-06 13:15:02.003370 101 simple1 2013-02-06 13:15:03.003435 97** 

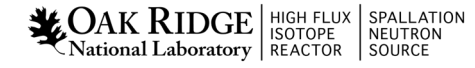

# "Device Private", DPVT

Used to store whatever you need to store

- Information fetched at initialization, needed for read/write
- Pointers to driver structures

### Previous example: Channel #

– Misusing the (void \*)rec->dpvt as (int)

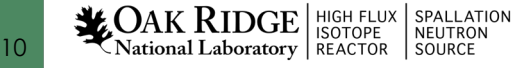

### Proper use of DPVT with custom struct

```
typedef struct
₹
   int channel;
  // There would be a ton more in a real example \ldots} StuffINeedToKeep;
// Init routine, called at startup
static long simple_init_ai(aiRecord *ai)
€
   StuffINeedToKeep *sintk = malloc(sizeof(StuffINEedToKeep));sintk->channel = atoi(ai->inp.value.instio.string);printf("Record '%s': Init. w/ channel %d\n",
           ai->name, sintk->channel);
   ai->dpvt = sintk;
  return 0
}
// Read routine, called whenever record is processed
static long simple_read_ai(aiRecord *ai)
ſ
   StuffINeedToKeep *sintk = (StuffINEedToKeep * ) ai-sdpvt;ai->rval = simple_read(sintk->channel);
   if (ai->tpro)
      print("Record \%': channel \%d = %d\n",ai->name, sintk->channel, ai->rval);
   return 0.
}
```
**LOAK RIDGE** SPALLATION National Laboratory | REACTOR | SOURCE

# Recapitulate: From DTYP to read()

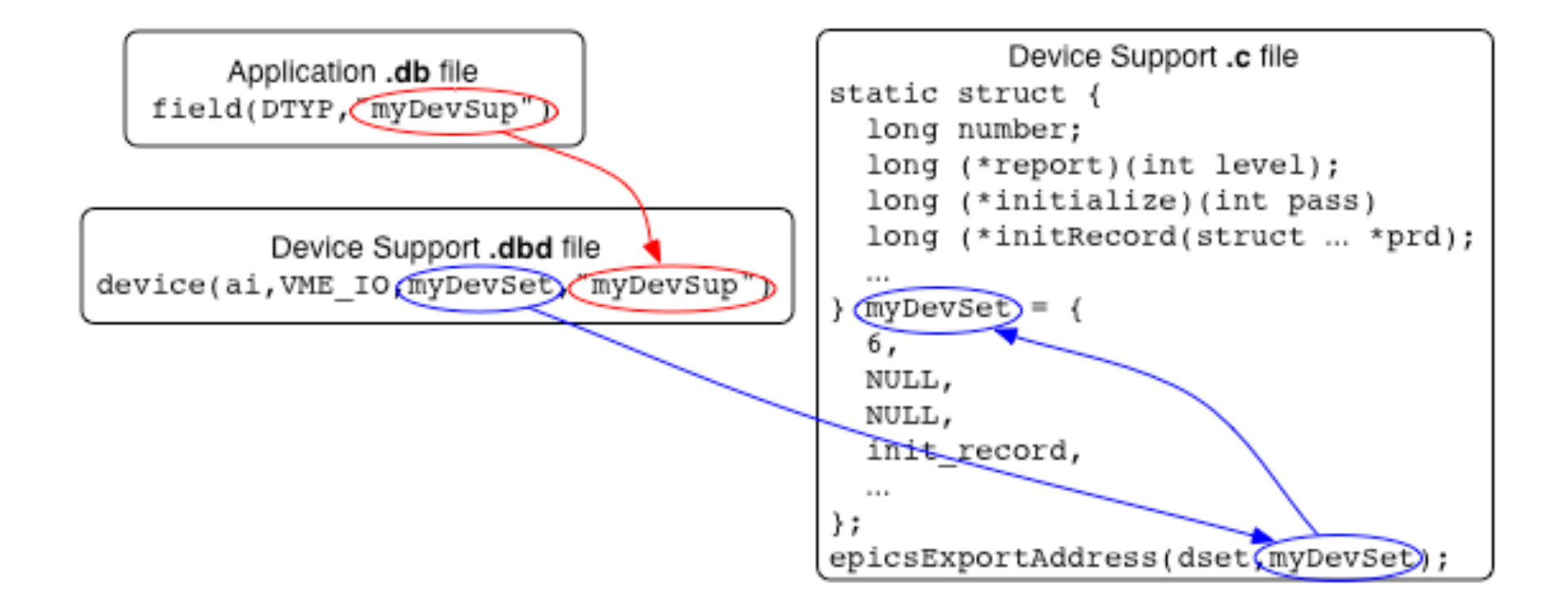

# The .dbd file entry

The IOC discovers device support from entries in .dbd files

```
device(recType,addrType,dsetName,
dtypeName)
```

```
addrType is one of
```
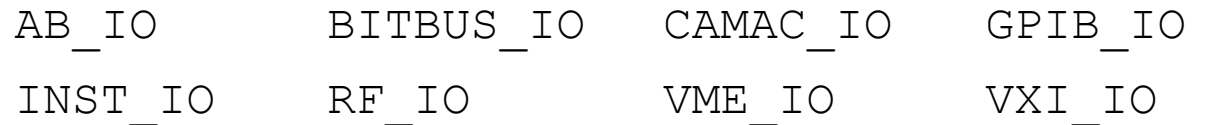

#### *dsetName* is the name of the C Device Support Entry Table (DSET) By convention name indicates record and hardware type:

device(ai, GPIB IO, devAidg535, "dg535") device(bi, VME IO, devBiXy240, "XYCOM-240")

# Read-worthy sections of EPICS App. Devel. Guide

- OS-independent routines for register access, threads, semaphore, interrupts, …
- Support for SCAN="I/O Intr", DSET getIoIntInfo()

• Support for conversions, DSET specialLinconv()

# A Problematic Example

• See Problematic.pdf

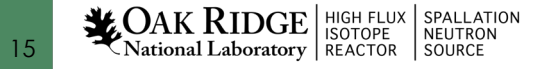

# Asynchronous I/O – ASYN

- This should be your first consideration for new device support
- It provides a powerful, flexible framework for writing device support for
	- Message-based asynchronous devices
	- Register-based synchronous devices
- Subsequent lecture

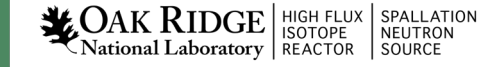

### Stream Device

Useful for a lot of 'intelligent' I/O

- RS232 serial line devices
- Text-based TCP protocol devices

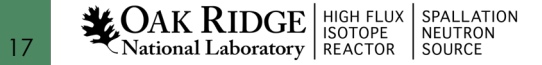

# Summary: Device Support is

• Glue between records and hardware ("driver")

- Fundamentally easy:
	- Maybe "init()"
	- "read()" or "write()"
	- Boilerplate to register: DSET, \*.dbd "device(…)"

• A great opportunity to shoot yourself in the foot

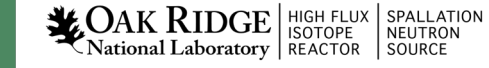